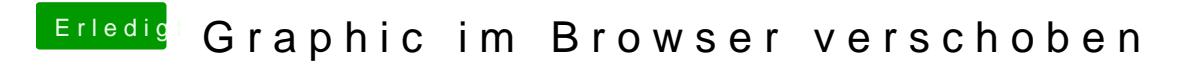

Beitrag von tnjens vom 17. April 2018, 06:29

Hat jemand eine Idee?